# TOVÁBBI VEZÉRLÉSI SZERKEZETEK

 $\mathcal{A}$ 

```
Az "őse" reláció a "szülője" reláció tranzitív lezártja: a szülő ős (1), és az ős őse is ős (2), azaz:
  % ose0(E, Os): E ose Os.
  oseO(E, Sz) :- szuloje(E, Sz). \frac{1}{2} (1)
  ose0(E, OS) :- ose0(E, OS), ose0(OS0, OS). % (2)
```
Az ose0 definíciója matematikailag helyes, de végtelen Prolog keresési teret ad:

```
szuloje(gyerek,apa). szuloje(gyerek,anya). szuloje(anya,nagyapa).
```

```
| ?- ose0(gyerek, Os).
      Os = apa ? ; Os = anya ? ; {néhány másodperc után:}
      ! Resource error: insufficient memory
```

```
A végtelen rekurzió oka: Az :- ose0(apa, x), cél esetén az (1) klóz meghiúsul, (2) pedig egy
  :- ose0(apa, Y), ose0(Y, X). célsorozathoz vezet stb.
```

```
A balrekurziót kiküszöbölve kapjuk:
```

```
ose1(E, Sz) :- szuloje(E, Sz). \frac{1}{2} (3)
ose1(E, OS): - szuloje(E, Sz), ose1(Sz, OS). % (4)| ?- ose1(gyerek, Os).
Os = apa ? ; Os = anya ? ; Os = nagyapa ? ; no
```
● Ez minden szuloje(X,Y) részcélt kétszer hajt végre: (3)-ban és (4)-ben.

# A diszjunkció

```
Az ose1 predikátum hatékonyabbá tehető klózai összevonásával:
 ose2(E, Os) :- szuloje(E, Sz), maga vagy ose(Sz, Os).
 maga vagy ose(E, E). (1)
 maga_Vagy\ose(E, Os) :- osc2(E, Os).
```
● A maga\_vagy\_ose predikátum egy ún. diszjunkció bevezetésével kiküszöbölhető:

```
ose3(E, OS):-
       szuloje(E, Sz),
           OS = Sz; ose3(Sz, Os)
        ).
```
- A SICStus Prolog ténylegesen úgy implementálja <sup>a</sup> fenti diszjunkciót, hogy bevezet egy maga\_vagy\_ose-vel azonos segéd-predikátumot és az ose3 klózt ose2-vé alakítja.
- (Ismétlés:) Az X=Y beépített predikátum <sup>a</sup> két argumentumát egyesíti.
- Az = /2 eljárás egy tényállítással definiálható:  $u = u$ .  $\equiv$  =( $u$ ,  $u$ ), vö. (1).

# A diszjunkció mint szintaktikus édesítőszer

A diszjunkció akárhány tagú lehet. A ';' művelet gyengébben köt mint a ',', ezért a diszjunkciót mindig zárójelbe tesszük, mig az ágait nem kell zárójelezni. Példa, "szabványos" formázással:

```
a(X, Y, Z) :-
       p(X, U), q(Y, V),
          r(U, T), s(T, Z); t(V, Z); t(U, Z)),
       u(X, Z).
```
- $\bullet$  A diszjunkció egy segéd-predikátummal mindig kiküszöbölhető
	- $\bullet$  Megkeressük azokat a változókat, amelyek a diszjunkcióban és azon kívül is előfordulnak
	- A segéd-predikátumnak ezek <sup>a</sup> változók lesznek az argumentumai
	- A segéd-predikátum minden klóza megfelel <sup>a</sup> diszjunkció egy ágának

```
seged(U, V, Z) :- r(U, T), s(T, Z).seed(U, V, Z) :- t(V, Z).
seed(U, V, Z) :- t(U, Z).
a(X, Y, Z) :-
       p(X, U), q(Y, V),
       seged(U, V, Z),
       u(X, Z).
```
A diszjunkció szemantikáját ezzel <sup>a</sup> segéd-predikátumos átalakítással definiáljuk.

# Diszjunkció — megjegyzések

Az egyes klózok 'ÉS' vagy 'VAGY' kapcsolatban vannak?

```
A program klózai ÉS kapcsolatban vannak, pl.
  szuloje('Imre', 'István'). szuloje('Imre', 'Gizella').
```
jelentése: Imre szülője István ÉS Imre szülője Gizella.

Az ÉS kapcsolatban levő klózok alternatív (VAGY kapcsolatban levő) válaszokhoz vezetnek:

:- szuloje('Imre' Sz). <sup>⇒</sup> Sz = 'István' ? ; Sz = 'Gizella' ? ; no

A "Ki Imre szülője?" kérdésre a válasz: István vagy Gizella.

A fenti két klózos predikátum átalakítható egyetlen klózzá, diszjunkció segítségével: szuloje('Imre', Sz) :-

```
Sz = 'István' (*)
; Sz = 'Gizella' (*)).
```
A konjunkció ezáltal diszjunkcióvá alakult (vö. De Morgan azonosságok).

 $\bullet$  Általánosan: tetszőleges predikátum egyklózossá alakítható:

```
\bullet a klózokat átalakítjuk azonos fejűvé, új változók és egyenlőségek bevezetésével:
  szuloje('Imre', Sz) :- Sz = 'István'.
  szuloje('Imre', Sz) :- Sz = 'Gizella'.
```
<sup>a</sup> klóztörzseket egy diszjunkcióvá fogjuk össze, amely az új predikátum törzse (lásd (\*)).

## Negáció

- Feladat: Keressünk (adatbázisunkban) egy olyan szülőt, aki nem nagyszülő!
- Ehhez negációra van szükségünk:
	- $\bullet$  Meghiúsulásos negáció: a  $\rightarrow$  Hívás szerkezet lefuttatja Hívást, és pontosan akkor sikerül, ha <sup>a</sup> Hívás meghiúsult.

```
Egy megoldás:
```

```
| ?- szülője(\_, x), \+ nagyszülője(\_, x).
X = 'István' ?X = 'Gizella' ?no
```
● Egy ekvivalens megoldás:

```
| ?- szülője(Gy, X), \+ szülője(, Gy).
X = 'István' ?X = 'Gizella' ?no
```
Mi történik ha <sup>a</sup> két hívást megcseréljük?

```
| ?- \rangle + szülője(, _Gy), szülője(_Gy, X).
no
```
## A meghiúsulásos negáció (NF — Negation by Failure)

- A \+ Hívás beépített meta-eljárás (vö. ⊬ nem bizonyítható)
	- végrehajtja <sup>a</sup> Hívás hívást,
	- ha Hívás sikeresen lefutott, akkor meghiúsul,
	- egyébként (azaz ha Hívás meghiúsult) sikerül.
- $\bullet$  \+ Hívás futása során Hívás legfeljebb egy megoldása áll elő
- $\bullet$  \+ Hívás sohasem helyettesít be változót
- Gondok <sup>a</sup> meghiúsulásos negációval:
	- $\bullet$ , zárt világ feltételezése" (CWA) ami nem bizonyítható, az nem igaz.
		- | ?- \+ szuloje('Imre', X). ----> no | ?- \+ szuloje('Géza', X). ----> true ?
	- \ <sup>+</sup> <sup>H</sup> deklaratív szemantikája: ¬∃X(H), ahol <sup>X</sup> <sup>a</sup> <sup>H</sup>-ban <sup>a</sup> *hívás <sup>p</sup>illanatában* behelyettesítetlen változókat jelöli.
		- | ?- \+ <sup>X</sup> = 1, <sup>X</sup> = 2. ----> no | ?- <sup>X</sup> = 2, \+ <sup>X</sup> = 1. ----> <sup>X</sup> = <sup>2</sup> ?

### Példa: együttható meghatározása lineáris kifejezésben

Formula: számokból és az 'x' névkonstansból '+' és '\*' operátorokkal épül fel.

```
\bullet % :- type kif == \{x\} \ \ \lor \ \ number \ \ / \ \kif+kif} \ \ \lor \ \kif*kif}.
```
Lineáris formula: a '\*' operátor legalább egyik oldalán szám áll.

```
% egyhat(Kif, E): A Kif lineáris formulában az x együtthatója E.
\text{equ}(\texttt{x}, 1). \text{equ}(\texttt{K1*K2}, \texttt{E}):
eqyhat(Kif, E) :- number(K1),
     number(Kif), E = 0. eqyhat(K2, E0),eqyhat(K1+K2, E): - Eqyhat(K1+K2, E):
     \text{eq}yhat(K1, E1), \text{eq}yhat(K1*K2, E) :-
     \equiv eqyhat(K2, E2), number(K2),
     E is E1+E2.
                                 E is K2*E0.
| ?- egyhat(((x+1)*3)+x+2*(x+x+3), E). | ?- egyhat(2*3+x, E).
E = 8 ? ;
no E = 1 ?; no
```
negáció alkalmazásával:

```
(\ldots)egyhat(K1*K2, E) :-
        number(K1), egyhat(K2, E0), E is K1*E0.
egyhat(K1*K2, E) :-
        \+ number(K1),
        number(K2), egyhat(K1, E0), E is K2*E0.
```
hatékonyabban, feltételes kifejezéssel:

```
(...)
egyhat(K1*K2, E) :-
        ( number(K1) -> eqyhat(K2, E0), E is K1*E0
       ; number(K2), eqyhat(K1, E0), E is K2*E0).
```
Szintaxis (felt, akkor, egyébként tetszoleges célsorozatok): ˝

```
( \ldots ) :-
       (...),
        ( felt -> akkor
        ; egyébként
       ),
       (...).
```
● Deklaratív szemantika: a fenti alak jelentése megegyezik az alábbival, ha a felt egy egyszerű feltétel (nem oldható meg többféleképpen):

```
(...) :-
       (\ldots),
        ( felt, akkor
        ; \+ felt, egyébként
       ),
       (\ldots).
```
# Feltételes kifejezések (folyt.)

**•** Procedurális szemantika

A (felt->akkor;egyébként),folytatás célsorozat végrehajtása:

- Végrehajtjuk <sup>a</sup> felt hívást.
- Ha felt sikeres, akkor az akkor,folytatás célsorozatra redukáljuk <sup>a</sup> fenti célsorozatot, <sup>a</sup> felt *els˝o* megoldása által eredményezett behelyettesítésekkel. A felt cél többi megoldását nem keressük meg.
- Ha felt sikertelen, akkor az egyébként,folytatás célsorozatra redukáljuk, behelyettesítés nélkül.
- Többszörös elágaztatás skatulyázott feltételes kifejezésekkel:

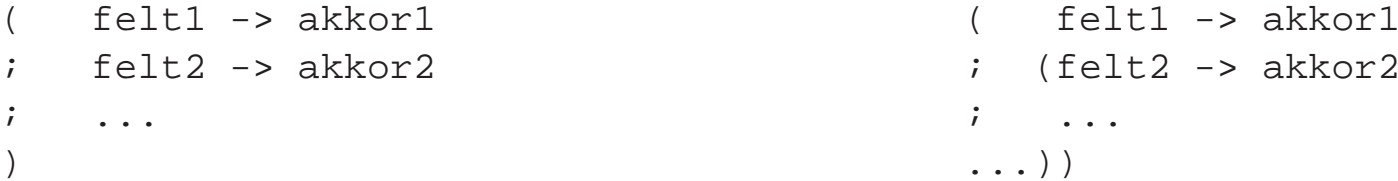

Az egyébként rész elhagyható, alapértelmezése: fail.

A \+ felt negáció kiváltható <sup>a</sup> ( felt -> fail ; true ) feltételes kifejezéssel.

#### **•** Faktoriális

```
\text{k} fakt(+N, ?F): N! = F.
fakt(N, F) :-
       N = 0 \rightarrow F = 1 % N = 0, F = 1; N > 0, N1 is N-1, fakt(N1, F1), F is N*F1
       ).
```
Jelentése azonos <sup>a</sup> sima diszjunkciós alakkal (lásd komment), de annál hatékonyabb, mert nem hagy maga után választási pontot.

#### **•** Szám előjele

```
% Sign = sign(Num)
sign(Num, Sign) :-
       (Num > 0 -> Sign = 1
       : Num < 0 -> Sign = -1i Sign = 0
       ).
```
# AZ EGYESÍTÉSI ALGORITMUS

 $\sim$ 

# A Prolog alapvető adatkezelő művelete: az egyesítés

- Egyesítés (*unification*): két Prolog kifejezés (pl. egy eljáráshívás és egy klózfej) azonos alakra hozása, változók esetleges behelyettesítésével.
- Példák

```
\bullet Bemenő paraméterátadás — a fej változóit helyettesíti be:
  hívás: nagyszuloje('Imre', Nsz),
  fej: nagyszuloje(Gy, N),
  behelyettesítés: Gy = 'Imre', N = Nsz
```
- $\bullet$  Kimenő paraméterátadás a hívás változóit helyettesíti be: hívás: szuloje('Imre', Sz), fej: szuloje('Imre', 'István'), behelyettesítés: Sz <sup>=</sup> 'István'
- $\bullet$  Bemenő/kimenő paraméterátadás a fej és a hívás változóit is behelyettesíti: hívás: sum\_tree(leaf(5), Sum) fej: sum tree(leaf(V), V) behelyettesítés:  $V = 5$ , Sum = 5

### A behelyettesítés fogalma

- A behelyettesítés egy olyan függvény, amely bizonyos változókhoz kifejezéseket rendel.
	- $\bullet$  Példa:  $\sigma = \{X \leftarrow a, Y \leftarrow s(b, B), Z \leftarrow C\}$ . Itt  $Dom(\sigma) = \{X, Y, Z\}$
	- A  $\sigma$  behelyettesítés x-hez a-t, Y-hoz s(b,B)-t z-hez c-t rendeli. Jelölés:  $X\sigma = a$  stb.
- A behelyettesítés-függvény természetes módon kiterjeszthető az összes kifejezésre:
	- Kσ: <sup>σ</sup> alkalmazása <sup>K</sup> kifejezésre: <sup>σ</sup> behelyettesítéseit *egyidej˝uleg* elvégezzük <sup>K</sup>-ban.
	- Példa:  $f(g(Z,h),A,Y)\sigma = f(g(C,h),A,s(b,B))$
- A  $\sigma$  és  $\theta$  behelyettesítések kompozíciója ( $\sigma \otimes \theta$ ) egymás utáni alkalmazásuk
	- A  $\sigma \otimes \theta$  behelyettesítés az  $x \in Dom(\sigma)$  változókhoz az  $(x\sigma)\theta$  kifejezést, a többi  $y \in Dom(\theta) \backslash Dom(\sigma)$  változóhoz  $y\theta$ -t rendeli  $(Dom(\sigma \otimes \theta) = Dom(\sigma) \cup Dom(\theta)$ :

$$
\sigma \otimes \theta = \{ x \leftarrow (x\sigma)\theta \mid x \in Dom(\sigma) \} \cup \{ y \leftarrow y\theta \mid y \in Dom(\theta) \setminus Dom(\sigma) \}
$$

$$
\text{ P. }\theta = \{x \leftarrow b, \, B \leftarrow d\} \text{ esetén } \sigma \otimes \theta = \{x \leftarrow a, \, x \leftarrow s \, (b \text{ , } d \text{ ) }, \, z \leftarrow c, \, B \leftarrow d\}
$$

- **Egy** G kifejezés **általánosabb** mint egy S, ha létezik olyan  $\rho$  behelyettesítés, hogy  $S = G\rho$ 
	- Példa:  $G = f(A, Y)$  általánosabb mint  $S = f(1, s(Z))$ , mert  $\rho = \{A \leftarrow 1, Y \leftarrow s(Z)\}$ esetén  $S = G \rho$ .
- A és B kifejezések egyesíthetőek ha létezik egy olyan  $\sigma$  behelyettesítés, hogy  $A\sigma = B\sigma$ . Ezt az  $A\sigma = B\sigma$  kifejezést A és B egyesített alakjának nevezzük.
- Két kifejezésnek általában több egyesített alakja lehet.
	- **P**élda:  $A = f(X, Y)$  és  $B = f(s(U), U)$  egyesített alakja pl.
		- $K_1 = f(s(a),a)$  a  $\sigma_1 = \{X \leftarrow s(a), Y \leftarrow a, U \leftarrow a\}$  behelyettesítéssel
		- $K_2 = f(s(U), U)$  a  $\sigma_2 = \{X \leftarrow s(U), Y \leftarrow U\}$  behelyettesítéssel
		- $K_3 = f(s(Y), Y)$  a  $\sigma_3 = \{X \leftarrow s(Y), U \leftarrow Y\}$  behelyettesítéssel
- $\bullet$  A és B legáltalánosabb egyesített alakja egy olyan C kifejezés, amely A és B minden egyesített alakjánál általánosabb
	- A fenti példában  $K_2$  és  $K_3$  legáltalánosabb egyesített alakok
- **Tétel**: A legáltalánosabb egyesített alak, változó-átnevezéstől eltekintve egyértelmű.
- A és B legáltalánosabb egyesítője egy olyan  $\sigma = mgu(A, B)$  behelyettesítés, amelyre  $A\sigma$  és  $B\sigma$ <sup>a</sup> két kifejezés legáltalánosabb egyesített alakja.
	- A fenti példában  $\sigma_2$  és  $\sigma_3$  legáltalánosabb egyesítő.
- **Tétel**: A legáltalánosabb egyesítő, változó-átnevezéstől eltekintve egyértelmű.

# Az egyesítési algoritmus

- Az egyesítési algoritmus
	- **O** bemenete: két Prolog kifejezés: A és B
	- $\bullet$  feladata: a két kifejezés egyesíthetőségének eldöntése
	- **e** eredménye: sikeresség esetén a legáltalánosabb egyesítő ( $mqu(A, B)$ ) előállítása.
- Az egyesítési algoritmus,  $\sigma = mqu(A, B)$  előállítása
	- 1. Ha A és B azonos változók vagy konstansok, akkor  $\sigma = \{\}$  (üres behelyettesítés).
	- 2. Egyébként, ha A változó, akkor  $\sigma = \{A \leftarrow B\}.$
	- 3. Egyébként, ha B változó, akkor  $\sigma = \{B \leftarrow A\}.$
	- 4. Egyébként, ha A és B azonos nevű és argumentumszámú összetett kifejezések és argumentum-listáik  $A_1, \ldots, A_N$  ill.  $B_1, \ldots, B_N$ , és

a.  $A_1$  és  $B_1$  legáltalánosabb egyesítője  $\sigma_1$ ,

- b.  $A_2\sigma_1$  és  $B_2\sigma_1$  legáltalánosabb egyesítője  $\sigma_2$ ,
- c.  $A_3\sigma_1\sigma_2$  és  $B_3\sigma_1\sigma_2$  legáltalánosabb egyesítője  $\sigma_3$ ,
- $d.$ ...

akkor  $\sigma = \sigma_1 \otimes \sigma_2 \otimes \sigma_3 \otimes \ldots$ 

5. Minden más esetben a  $A$  és  $B$  nem egyesíthető.

\n- \n
$$
A = \text{sum\_tree}(\text{leaf}(V), V), B = \text{sum\_tree}(\text{leaf}(5), S)
$$
\n
\n- \n $(4.) A \text{ és } B \text{ neve és argumentumszáma megegyezik}$ \n
\n- \n $(a.) \text{ mgu}(\text{leaf}(V), \text{leaf}(5)) (4., \text{majd 2. szerint}) = \{V \leftarrow 5\} = \sigma_1$ \n
\n- \n $(b.) \text{ mgu}(\text{V}\sigma_1, S) = \text{mgu}(5, S) (3. \text{ szerint}) = \{S \leftarrow 5\} = \sigma_2$ \n
\n- \n $A = \text{node}(\text{leaf}(X), T), B = \text{node}(T, \text{leaf}(3))$ \n
\n- \n $(4.) A \text{ és } B \text{ neve és argumentumszáma megegyezik}$ \n
\n- \n $(a.) \text{ mgu}(\text{leaf}(X), T) (3. \text{ szerint}) = \{T \leftarrow \text{leaf}(X)\} = \sigma_1$ \n
\n- \n $(b.) \text{ mgu}(\text{To}_1, \text{leaf}(3)) = \text{mgu}(\text{leaf}(X), \text{leaf}(3)) (4, \text{majd 2} \text{. szerint}) = \{X \leftarrow 3\} = \sigma_2$ \n
\n- \n $A = \text{hat}(\text{A}, B) = \sigma_1 \otimes \sigma_2 = \{T \leftarrow \text{leaf}(3), X \leftarrow 3\}$ \n
\n

 $\alpha$ 

Az egyesítéssel kapcsolatos beépített eljárások:

- $\bullet$  x =  $\text{y}$  egyesíti a két argumentumát, meghiúsul, ha ez nem lehetséges.
- $\bullet$  x  $\searrow$  y sikerül, ha két argumentuma nem egyesíthető, egyébként meghiúsul.

Példák:

```
| ? - 3 + (4+5) = \text{Left+Right}.Left = 3, Right = 4+5 ?
?- node(leaf(X), T) = node(T, leaf(3)).
       T = leaf(3), X = 3 ?
? - X*Y = 1+2*3. % mert 1+2*3 \equiv 1+(2*3)no
? - X*Y = (1+2)*3.X = 1+2, Y = 3 ?
| ?- f(X, 3/Y-X, Y) = f(U, B-a, 3).B = 3/3, U = a, X = a, Y = 3 ?
| ?- f(f(X), U+2*2) = f(U, f(3)+Z).U = f(3), X = 3, Z = 2*2 ?
```
# Az egyesítés kiegészítése: előfordulás-ellenőrzés (*occurs check*)

- Kérdés:  $x \notin s$  s( $x$ ) egyesíthető-e?
	- A matematikai válasz: nem, egy változó nem egyesíthető egy olyan struktúrával, amelyben előfordul (ez az előfordulás-ellenőrzés).
	- Az ellenőrzés költséges, ezért alaphelyzetben nem alkalmazzák, így ciklikus kifejezések keletkezhetnek.
	- Szabványos eljárásként rendelkezésre áll: unify\_with\_occurs\_check/2
	- G Kiterjesztés (pl. SICStus): az előfordulás-ellenőrzés elhagyása miatt keletkező ciklikus kifejezések tisztességes kezelése.

### Példák:

$$
2 - X = s(1,X).
$$
  
\n
$$
X = s(1,s(1,s(1,s(1,s(\ldots)))))?
$$
  
\n
$$
? - unify_with\_occurs\_check(X, s(1,X)).
$$
  
\nno  
\n
$$
? - X = s(X), Y = s(s(Y)), X = Y.
$$
  
\n
$$
X = s(s(s(s(s(\ldots))))), Y = s(s(s(s(s(\ldots)))))?
$$

# A PROLOG VÉGREHAJTÁSI MECHANIZMUSA

 $\alpha$ 

# A Prolog végrehajtás eljárásos modelljei

- Az azonos funktorú klózok alkotnak egy eljárást
- Egy eljárás meghívása <sup>a</sup> hívás és klózfej mintaillesztésével (egyesítésével) történik
- A végrehajtás lépéseinek modellezése:
	- Eljárás-redukciós modell
		- Az alaplépés: egy hívás-sorozat (azaz célsorozat) redukálása egy klóz segítségével (ez <sup>a</sup> már ismert redukciós lépés).
		- Visszalépés: visszatérünk egy korábbi célsorozathoz, és újabb klózzal próbálkozunk.
		- $\bullet$  A modell előnyei: pontosan definiálható, a keresési tér szemléltethető
	- Eljárás-doboz modell
		- Az alapgondolat: egymásba skatulyázott eljárás-dobozok kapuin lépünk be és ki.
		- Egy eljárás-doboz kapui: hívás (belépés), sikeres kilépés, sikertelen kilépés.
		- Visszalépés: új megoldást kérünk egy már lefutott eljárástól (újra kapu).
		- A modell előnyei: közel van a hagyományos rekurzív eljárásmodellhez, a Prolog beépített nyomkövetője is ezen alapul.

# A eljárás-redukciós végrehajtási modell

- A redukciós végrehajtási modell alapgondolata
	- A végrehajtás egy állapota: egy célsorozat
	- A végrehajtás kétféle lépésből áll:
		- $\bullet$  redukciós lépés: egy célsorozat + klóz  $\rightarrow$  új célsorozat
		- zsákutca esetén visszalépés: visszatérés <sup>a</sup> legutolsó választási ponthoz
	- Választási pont:
		- létrehozása: olyan redukciós lépés amely nem <sup>a</sup> legutolsó klózzal illesztett
		- aktiválása: visszalépéskor visszatérünk <sup>a</sup> választási pon<sup>t</sup> célsorozatához és <sup>a</sup> **további** klózok között keresünk illeszthetőt
			- (Emiatt <sup>a</sup> választási pontban <sup>a</sup> célsorozat mellett az illesztett klóz sorszámát is tárolni kell.)
		- az ún. indexelés segít <sup>a</sup> választási pontok számának csökkentésében
- $\bullet$  A redukciós modell keresési fával szemléltethető
	- A végrehajtás során <sup>a</sup> fa csomópontjait járjuk be mélységi kereséssel
	- A fa gyökerétől egy adott pontig terjedő szakaszon kell a választási pontokat megjegyezni ez <sup>a</sup> választási verem (choice point stack)

# A redukciós modell alapeleme: redukciós lépés

- Redukciós lépés: egy célsorozat redukálása egy újabb célsorozattá
	- $\bullet$  egy programklóz segítségével (az első cél felhasználói eljárást hív):
		- A klózt **lemásoljuk**, minden változót szisztematikusan új változóra cserélve.
		- A célsorozatot szétbontjuk az első hívásra és a maradékra.
		- **Az első hívást egyesítjük** a klózfejjel
		- A szükséges behelyettesítéseket elvégezzük <sup>a</sup> klóz **törzs**én és <sup>a</sup> **célsorozat** maradékán is
		- Az új célsorozat: <sup>a</sup> klóztörzs és utána <sup>a</sup> maradék célsorozat
		- $\bullet$  Ha a hívás és a klózfej nem egyesíthető, akkor a redukciós lépés meghiúsul.
	- $\bullet$  egy beépített eljárás segítségével (az első cél beépített eljárást hív):
		- A célsorozatot szétbontjuk az első hívásra és a maradékra.
		- A beépített eljáráshívást végrehajtjuk.
		- Ez lehet sikeres (változó-behelyettesítésekkel), vagy lehet sikertelen.
		- Siker esetén <sup>a</sup> behelyettesítéseket elvégezzük <sup>a</sup> célsorozat maradékán.
		- Az új célsorozat: az (első hívás elhagyása után fennmaradó) maradék célsorozat.
		- Ha <sup>a</sup> beépített eljárás hívása sikertelen, akkor <sup>a</sup> redukciós lépés meghiúsul.

### A Prolog végrehajtási algoritmusa

- 1. *(Kezdeti beállítások:)* A verem üres, CS := célsorozat
- 2. *(Beépített eljárások:)* Ha CS első hívása beépített akkor hajtsuk végre,
	- a. Ha sikertelen  $\Rightarrow$  6. lépés.
	- b. Ha sikeres, CS : = a redukciós lépés eredménye ⇒ 5. lépés.
- 3. *(Klózszámláló kezd˝oértékezése:)* <sup>I</sup> <sup>=</sup> 1.
- 4. *(Redukciós lépés:)* Tekintsük CS első hívására vonatkoztatható klózok listáját. Ez indexelés nélkül a predikátum összes klóza lesz, indexelés esetén ennek egy megszűrt részsorozata. Tegyük fel, hogy ez a lista N elemű.
	- a. Ha  $I > N \Rightarrow 6$ . lépés.
	- b. Redukciós lépés <sup>a</sup> lista <sup>I</sup>-edik klóza és <sup>a</sup> CS célsorozat között.
	- c. Ha sikertelen, akkor  $I := I+1 \Rightarrow 4$ . lépés.
	- d. Ha <sup>I</sup> <sup>&</sup>lt; <sup>N</sup> (nem utolsó), akkor vermeljük <CS,I>-t.
	- e.  $CS$  : = a redukciós lépés eredménye
- 5. *(Siker:)* Ha CS üres, akkor sikeres vég, egyébként <sup>⇒</sup> 2. lépés.
- 6. *(Sikertelenség:)* Ha <sup>a</sup> verem üres, akkor sikertelen vég.
- 7. *(Visszalépés:)* Ha a verem nem üres, akkor leemeljük a veremből <CS, I > -t, I : = I + 1, és  $\Rightarrow$  4. lépés.

# Indexelés (előzetes)

- $\bullet$  Mi az indexelés?
	- $\bullet$  egy hívásra vonatkoztatható (potenciálisan illeszthető) klózok gyors kiválasztása,
	- $\bullet$  egy eljárás klózainak **fordítási idejű** csoportosításával.
- A legtöbb Prolog rendszer, így a SICStus Prolog is, az első fej-argumentum alapján indexel (first argumen<sup>t</sup> indexing).
- $\bullet$  Az indexelés alapja az első fejargumentum külső funktora:
	- O c szám vagy névkonstans esetén c/0;
	- $\bullet$  R nevű és N argumentumú struktúra esetén R/N;
	- változó esetén nem értelmezett (minden funktorhoz besoroltatik).
- Az indexelés megvalósítása:
	- $\bullet$  Fordítási időben minden funktorhoz elkészítjük az alkalmazható klózok listáját
	- Futáskor lényegében konstans idő alatt elő tudjuk vennie a megfelelő klózlistát
	- **•** *Fontos:* ha egyelemű a részhalmaz, nem hozunk létre választási pontot!
- Például szuloje('István', X) kételemű klózlistára szűkít, de szuloje(X, 'István') mind a 6 klózt megtartja (mert a SICStus Prolog csak az első argumentum szerint indexel)

# Redukciós modell — előnyök és hátrányok

**•** Előnyök

- (viszonylag) egyszerű és (viszonylag) precíz definíció
- $\bullet$  a keresési tér megjeleníthető, grafikusan szemléltethető

## Hátrányok

az eljárásokból való kilépést elfedi, pl.

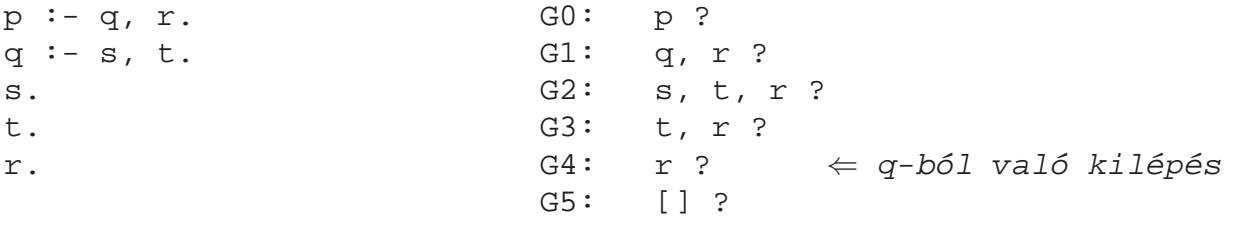

- nem jól illeszkedik <sup>a</sup> Prolog megvalósítások tényleges végrehajtási mechanizmusához
- nem alkalmazható "igazi" Prolog programok nyomkövetésére (hosszú célsorozatok)
- Ezért van létjogosultsága egy másik modellnek:
	- **e** eljárás-doboz (procedure box) modell
	- (szokás még 4-kapus doboz ill. Byrd doboz modellnek is nevezni)
	- $\bullet$  a Prolog rendszerek nyomkövető szolgáltatása erre a modellre épül

## Az eljárás-doboz modell

- A Prolog eljárás-végrehajtás két fázisa
	- $\bullet$  előre menő végrehajtás: egymásba skatulyázott eljárás-belépések és kilépések
	- $\bullet$  visszafelé menő végrehajtás: újabb megoldás kérése egy már lefutott eljárástól
- **E**gy egyszerű példa

q(2). q(4). q(7). p(X) :- q(X), X > 3.

- Belépünk a p/1 eljárásba (Hívási kapu, Call port)
- Belépünk <sup>a</sup> q/1 eljárásba (Call)
- A q/1 eljárás sikeresen lefut <sup>a</sup> q(2) eredménnyel (Kilépési kapu, Exit port)
- A <sup>&</sup>gt; /2 eljárásba belépünk <sup>a</sup> 2>3 hívással (Call)
- A <sup>&</sup>gt; /2 eljárás sikertelenül fut le (Meghiúsulási kapu, Fail port)
- $\bullet$  (visszafelé menő futás): visszatérünk (a már lefutott) q/1-be, újabb megoldást kérve (Újra kapu, Redo Port)
- $\bullet$  A q/1 eljárás sikeresen lefut a q(4) eredménnyel (Exit)
- A 4>3 eljáráshívással <sup>a</sup> <sup>&</sup>gt; /2-be belépünk majd sikeresen kilépünk (Call, Exit)
- $\bullet$  A p/1 eljárás sikeresen lefut p(4) eredménnyel (Exit)

q(2). q(4). q(7).  $p(X) := q(X), X > 3.$ 

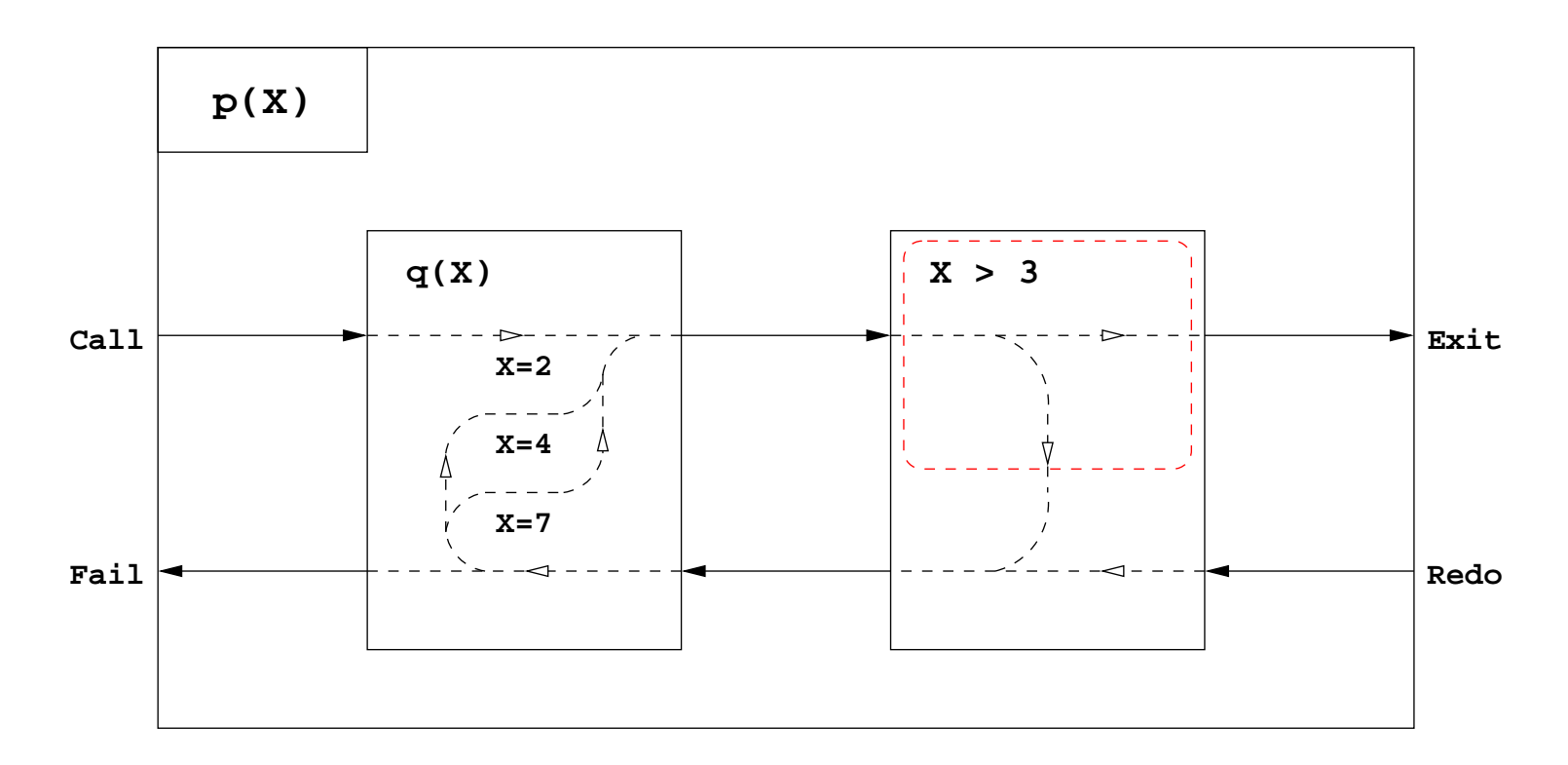

## Eljárás-doboz modell — egyszerű nyomkövetési példa

```
\bullet Az előző példa nyomkövetése SICStus Prologban
  q(2). q(4). q(7).
 p(X) := q(X), X > 3.?- trace, p(X).
        1 1 Call: p(463) ?
        2 2 Call: q( 463) ?
  ? 2 2 Exit: q(2) ? % ? ≡ nemdeterminisztikus
 kilépés
        3 2 Call: 2>3 ?
        3 2 Fail: 2>3 ?
        2 2 Redo: q(2) ? 8 visszafelé menő végrehajtás
  ? 2 2 Exit: q(4) ?
        4 2 Call: 4>3 ?
        4 2 Exit: 4>3 ?
  ? 1 1 Exit: p(4) ?
 X = 4 ? ;
        1 1 Redo: p(4) ? % visszafelé men˝o végrehajtás
        2 2 Redo: q(4) ? <br>
8 visszafelé menő végrehajtás
        2 2 Exit: q(7) ?
        5 2 Call: 7>3 ?
        5 2 Exit: 7>3 ?
        1 1 Exit: p(7) ?
  X = 7 ? ;
  no
```
Eljárás-doboz: egy összetettebb példa

 $p(X,Y) := q(X,Z), p(Z,Y).$  $p(X,Y)$  :-  $q(X,Y)$ .

```
q(1,2). q(2,3). q(2,4).
```
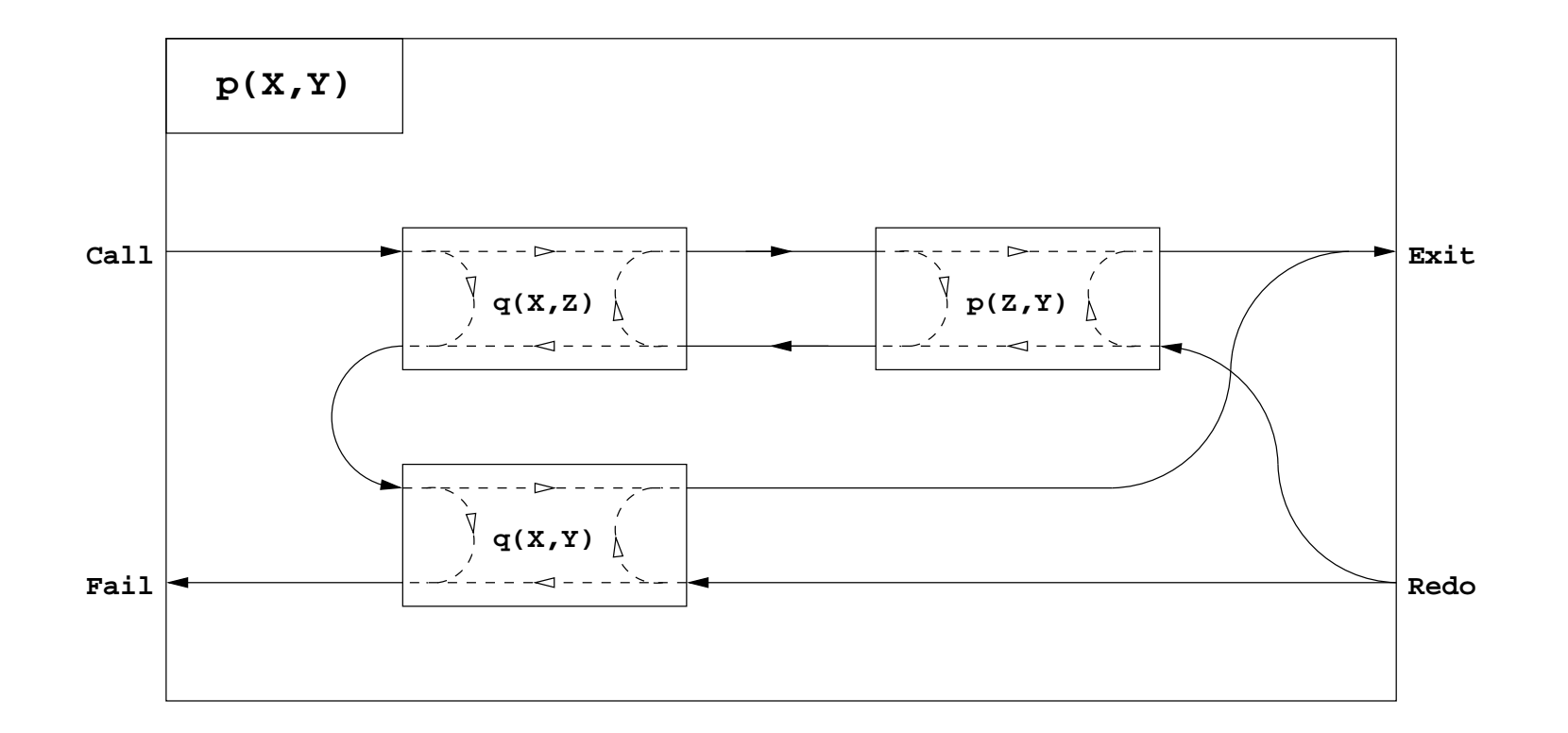

## Eljárás-doboz modell — "kapcsolási" alapelvek

- $\bullet$  Hogyan építhető fel egy "szülő" eljárás doboza a benne hívott eljárások dobozaiból?
- $\bullet$  Feltehető, hogy a klózfejekben (különböző) változók vannak, a fej-egyesítéseket hívás(okk)á alakítva
- **Előre menő végrehajtás:** 
	- $\bullet$  A szülő Hívás kapuját az első klóz első hívásának Hívás kapujára kötjük.
	- Egy rész-eljárás Kilépési kapuját
		- a következő hívás Hívás kapujára, vagy,
		- $\bullet$  ha nincs következő hívás, akkor a szülő Kilépési kapujára kötjük
- Visszafelé menő végrehajtás:
	- Egy rész-eljárás Meghiúsulási kapuját
		- $\bullet$  az előző hívás Újra kapujára, vagy,
		- ha nincs előző hívás, akkor a következő klóz első hívásának Hívás kapujára, vagy
		- $\bullet$  ha nincs következő klóz, akkor a szülő Meghiúsulási kapujára kötjük
	- $\bullet$  A szülő Újra kapuját mindegyik klóz utolsó hívásának Újra kapujára kötjük
		- mindig arra <sup>a</sup> klózra térünk vissza, amelyben legutoljára volt <sup>a</sup> vezérlés
- Minden eljáráshoz tartozik egy osztály, amelynek van egy konstruktor függvénye (amely megkapja a hívási paramétereket) és egy "adj egy (következő) megoldást" metódusa.
- Az osztály nyilvántartja, hogy hányadik klózban jár <sup>a</sup> vezérlés
- A metódus első meghívásakor az első klóz első Hívás kapujára adja a vezérlést
- Amikor egy részeljárás Hívás kapuhoz érkezünk, **létrehozunk** egy példányt <sup>a</sup> meghívandó eljárásból, majd
- $\bullet$  meghívjuk az eljáráspéldány "következő megoldás" metódusát (\*)
	- Ha ez sikerül, akkor a vezérlés átkerül a következő hívás Hívás kapujára, vagy a szülő Kilépési kapujára
	- **Ha ez meghiúsul, akkor megszüntetjük** az eljáráspéldányt majd ugrunk az előző hívás Újra kapujára, vagy a következő klóz elejére, stb.
- Amikor egy Újra kapuhoz érkezünk, <sup>a</sup> (\*) lépésnél folytatjuk.
- A szülő Újra kapuja (a "következő megoldás" nem első hívása) a tárolt klózsorszámnak megfelelő klózban az utolsó Újra kapura adja a vezérlést.

## OO szemléletű dobozok:  $p/2$ , következő megoldás" metódusának C++ kódja

```
boolean p::next()
{ switch(clno) {
 case 0: // entry point for the Call port
   clno = 1; \ell // enter clause 1: \ell p(X,Y) :- q(X,Z), p(Z,Y).
   qaptr = new q(x, \&z); // create a new instance of subgoal q(X, Z)redo11:
   if(!qaptr->next()) { // if q(X,Z) fails
     delete qaptr; \frac{1}{10} destroy it,
     goto cl2; // and continue with clause 2 of p/2
   }
   pptr = new p(z, py); // otherwise, create a new instance of subgoal p(Z,Y)case 1: // (enter here for Redo port if clno==1)
   /* redo12: */
   if(!pptr->next()) { // if p(Z,Y) fails
    delete pptr; \frac{1}{2} // destroy it,
     goto redoll; \frac{1}{2} // and continue at redo port of q(X,Z)}
   return TRUE; // otherwise, exit via the Exit port
 c12:
   clno = 2; \angle // enter clause 2: \Box p(X,Y) := q(X,Y).
   qbptr = new q(x, py); // create a new instance of subgoal q(X,Y)case 2: // (enter here for Redo port if clno==1)
   /* redo21: */
   if(!qbptr->next()) { // if q(X,Y) fails
     delete qbptr; \frac{1}{2} // destroy it,
     return FALSE; // and exit via the Fail port
   }
   return TRUE; // otherwise, exit via the Exit port
 } }
```

```
• Példa: "jó" számok keresése
```
● A feladat: keressük meg azokat a kétjegyű számokat amelyek négyzete háromjegyű és a szám fordítottjával kezdődik

### A program:

```
% dec1(J): J egy pozitív decimális számjegy.
dec1(1). dec1(2). dec1(3). dec1(4).
dec1(5). dec1(6). dec1(7). dec1(8). dec1(9).
% dec(J): J egy decimális számjegy.
dec(0).
dec(J) :- dec1(J).
% Szam négyzete háromjegyű és a Szam fordítottjával kezdődik.
joszam(Szam):-
        dec1(A), dec(B),
        Szam is A * 10 + B, Szam * Szam // 10 =:= B * 10 + A.
```

```
joszam(Szam):-
       dec1(A), dec(B),
        Szam is A * 10 + B, Szam * Szam // 10 =:= B * 10 + A.
```
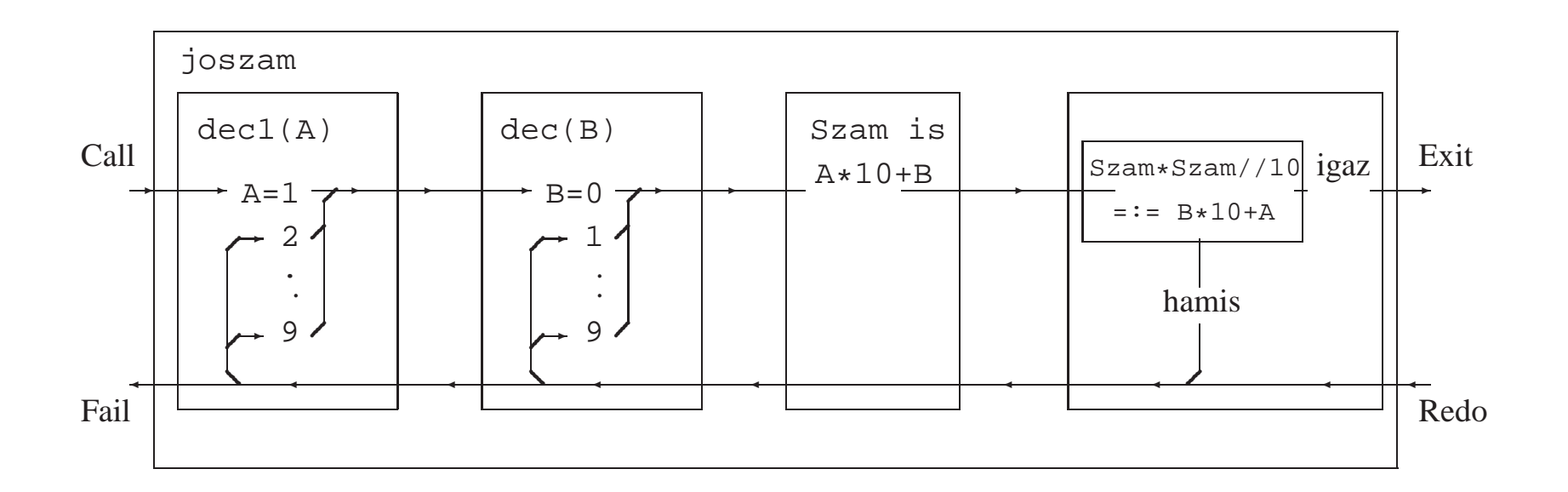

dec(J) felsorolta <sup>a</sup> 0 és 9 közötti egész számokat

Általánosítás: soroljuk fel az <sup>N</sup> és <sup>M</sup> közötti egészeket (<sup>N</sup> és <sup>M</sup> magu<sup>k</sup> is egészek)

```
% between(M, N, I): M =< I =< N, I egész.
between(M, N, M) :-
        M = < N.
between(M, N, I) :-
        M < N,
        M1 is M+1,
        between(M1, N, I).
% dec(X): X egy decimális számjegy
dec(X) :- between(0, 9, X).
| ?- between(1, 2, _X), between(3, 4, _Y), Z is 10*_X+Y.
Z = 13 ? ;
Z = 14 ? ;
Z = 23 ? ;
Z = 24 ? ;
no
```
# A SICStus eljárás-doboz alapú nyomkövetése — legfontosabb parancsok

#### • Alapvető nyomkövetési parancsok

- $\bullet$  h <RET> (help) parancsok listázása
- <sup>c</sup> <RET> (creep) vagy <RET> továbblépés minden kapunál megálló nyomkövetéssel
- $\bullet$  1 <RET> (leap) csak töréspontnál áll meg, de a dobozokat építi
- $\bullet$  z <RET> (zip) csak töréspontnál áll meg, dobozokat nem épít
- <sup>+</sup> <RET> ill. <RET> töréspont rakása/eltávolítása <sup>a</sup> kurrens predikátumra
- <sup>s</sup> <RET> (skip) eljárástörzs átlépése (Call/Redo <sup>⇒</sup> Exit/Fail)
- $\bullet$   $\circ$  <RET> (out) kilépés az eljárástörzsből
- A Prolog végrehajtást megváltoztató parancsok
	- <sup>u</sup> <RET> (unify) <sup>a</sup> kurrens hívást végrehajtás helyett egyesíti egy beolvasott kifejezéssel.
	- $\bullet$  r <RET> (retry) újrakezdi a kurrens hívás végrehajtását (ugrás a Call kapura)
- **Információ-megjelenítő és egyéb parancsok** 
	- $\bullet$  w <RET> (write) a hívás kiírása mélység-korlátozás nélkül
	- $\bullet$  b <RET> (break) új, beágyazott Prolog interakciós szint létrehozása
	- $\bullet$  n <RET> (notrace) nyomkövető kikapcsolása
	- $\bullet$  a <RET> (abort) a kurrens futás abbahagyása

# TÍPUSOK PROLOGBAN

 $\sim$ 

# Típusok leírása Prologban

- Típusleírás: (tömör) Prolog kifejezések egy halmazának megadása
- Alaptípusok leírása: int, float, number, atom, any
- Új típusok felépítése:
	- { str(T<sub>1</sub>, ..., T<sub>n</sub>) } jelentése { str( $e_1$ , ...,  $e_n$ ) |  $e_1 \in T_1$ , ...,  $e_n \in T_n$  },  $n \ge 0$ Példa: {személy(atom,atom,int)} az olyan személy/3 funktorú struktúrák halmaza, amelyben az első két argumentum atom, a harmadik egész.
- $\bullet$  Típusok, mint halmazok úniója képezhető a  $\setminus$  operátorral.  ${szem\'ely}$ (atom,atom,int)  $\setminus$  {atom-atom}  $\setminus$  atom
- $\bullet$  Egy típusleírás elnevezhető (kommentben):  $\cdot$  type tnév == tleírás.
	- :- type t1 ==  $\{$ atom-atom $\} \ \ \\/$  atom.,
	- :- type ember ==  ${\text{ember-atom}} \ \ \}$  {semmi}.
- $\bullet$  Megkülönböztetett únió: csupa különböző funktorú összetett típus úniója. Ha  $S_1, \ldots, S_n$  mind különböző funktorú, alkalmazható az egyszerűsített (Mercury) jelölés:

```
:- type T == { S_1 } \/ ...\/ { S_n }. \Rightarrow :- type T ---> S_1 ; ...; S_n. Példák:
```

```
:- type ember ---> ember-atom; semmi.
```

```
: type fa ---> leaf(int) ; node(fa, fa).
```
### Típusok leírása Prologban — folytatás

```
Paraméteres típusok — példák
  :- type pair(T1, T2) ---> T1 - T2. % egy '-' nevű kétarg.-ú struktúra,
                                        % első arg. T1, a második T2 típusú.
  :- type tree(T) ---> leaf(T) \qquad \qquad % T típusú elemekből álló
            ; node(tree(T),tree(T)). % bináris fa
  :- type assoc_tree(KeyT, ValueT) % KeyT és ValueT típusú
           == tree(pair(KeyT, ValueT)). % párokból álló fa
  :- type szótár == assoc_tree(szó, szó).
  :- type szó == atom.
```
#### Típusdeklarációk szintaxisa

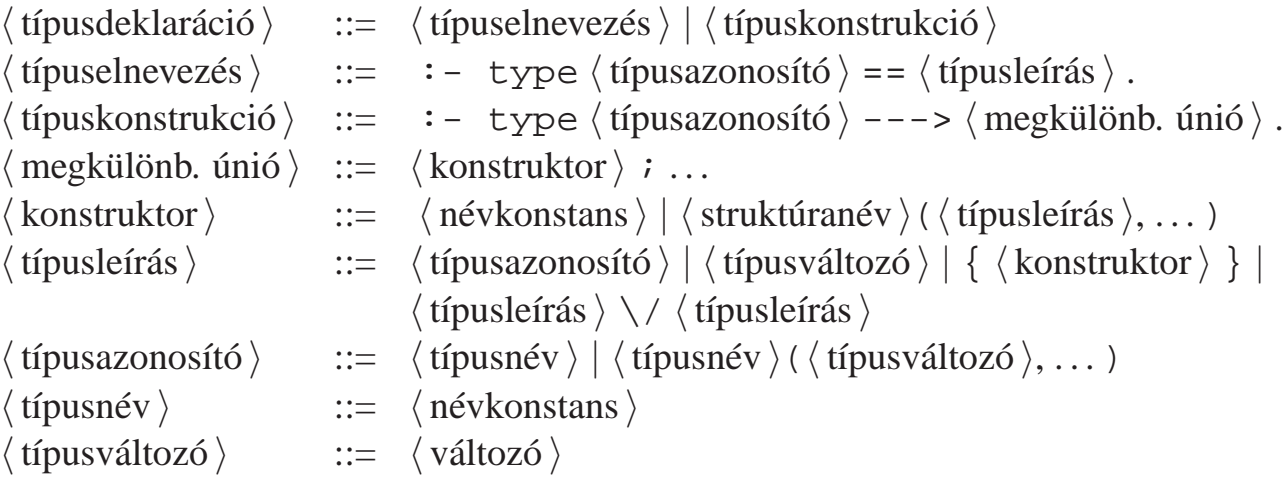

- Predikátumtípus-deklaráció
	- : pred  $\langle$  eljárásnév  $\rangle$  ( $\langle$  típusazonosító  $\rangle$ , ...)

Példa:

:- pred tree sum(tree(int), int).

 $\bullet$  Predikátummód-deklaráció (Nem kötelező, több is megadható.)

:- mode  $\langle$  eljárásnév  $\rangle$  ( $\langle$  módazonosító  $\rangle$ , ...) ahol  $\langle$  módazonosító  $\rangle$  ::= in | out | inout. (Mercury-ban az inout módazonosító nem megengedett.)

### Példák:

```
:- mode tree sum(in, in). % ellenőrzés
:- mode tree_sum(in, out). % fa-összeg előállítása
:- mode tree_sum(out,in). % adott összegű fa építése
```
Vegyes típus- és móddeklaráció

```
: – pred \langle eljárásnév \rangle (\langle típusazonosító \rangle: : \langle módazonosító \rangle, ...)
```
Példa:

```
:- pred between(int::in, int::in, int::out).
```
- A SICStus kézikönyv egy másik jelölést használ a bemenő/kimenő argumentumok jelzésére, pl. tree\_sum(+T, ?Sum).
- $\bullet$  Mód-jelölő karakterek:
	- $\bullet$  + bemenő argumentum (behelyettesített)
	- kimenő argumentum (behelyettesítetlen)  $\bullet$
	- : eljárás-paraméter (meta-eljárásokban)  $\bullet$
	- ? tetszőleges  $\bullet$

# A PROLOG SZINTAXIS

 $\sim$ 

- A Prolog szintaxis alapelvei
	- Minden programelem kifejezés!
	- A szükséges összekötő jelek (',', ;, :- -->): szabványos operátorok.
	- A beolvasott kifejezést funktora alapján osztályozzuk:
		- *kérdés:* ?- Cél. Cél<sup>t</sup> lefuttatja, és <sup>a</sup> változó-behelyettesítéseket kiírja (ez az alapértelmezés az ún. top-level interaktív felületen).
		- *parancs:* :- Cél.
		- A Cél<sup>t</sup> csendben lefuttatja. Pl. deklaráció (operátor, . . . ) elhelyezésére.
		- **•** *szabály:* Fej :- Törzs. A szabályt felveszi <sup>a</sup> programba.
		- *nyelvtani szabály:* Fej --> Törzs. Prolog szabállyá alakítja és felveszi (lásd <sup>a</sup> DCG nyelvtan).
		- **·** tényállítás: Minden egyéb kifejezés. Üres törzsű szabályként felveszi a programba.
- A SICStus rendszer két üzemmódja
	- $\bullet$  iso Az ISO Prolog szabványnak megfelelő.
	- sicstus Korábbi változatokkal kompatibilis.
	- Állítása: set\_prolog\_flag(language, Mód).
	- Különbségek:
		- szintaxis-részletek, pl. <sup>a</sup> 0x1ff szám-alak csak ISO módban,
		- beépített eljárások viselkedésének kisebb eltérései.
	- az eddig ismertetett eljárások hatása lényegében nem változik.

### Szintaktikus édesítőszerek — összefoglalás, gyakorlati tanácsok

Operátoros kifejezések alapstruktúra alakra hozása

- Zárójelezzük be <sup>a</sup> kifejezést, az operátorok prioritása és fajtája alapján, <sup>p</sup>éldául -a+b\*2 <sup>⇒</sup>  $((-a)+(b*2))$ .
- Hozzuk az operátoros kifejezéseket alapstruktúra alakra:

(A Inf B)  $\Rightarrow$  Inf(A,B), (Pref A)  $\Rightarrow$  Pref(A), (A Postf)  $\Rightarrow$  Postf(A)  $Példa: ((-a)+(b*2)) \Rightarrow (-(a)+*(b,2)) \Rightarrow +(-(a),*(b,2)).$ 

- Trükkös esetek:
	- A vesszőt névként idézni kell: pl. (pp, (qq;rr))  $\Rightarrow$  ', '(pp, ; (qq,rr)).
	- $\bullet$   $szám$  ⇒ negatív számkonstans, de  $Egyéb$  ⇒ prefix alak. Példa:  $-1+2 \Rightarrow +(-1,2)$ , de  $-a+b \Rightarrow +(-a)$ , b).
	- $\bullet$  Név(...)  $\Rightarrow$  struktúrakifejezés;
		- $N \in V$  (...)  $\Rightarrow$  prefix operátoros kifejezés. Példák:
		- $-(1,2) \Rightarrow -(1,2)$  (változatlan), de
		- $(1,2)$   $\Rightarrow$   $(','(1,2))$ .

### Szintaktikus édesítőszerek — listák, egyebek

- Listák alapstruktúra alakra hozása
	- Farok-megadás betoldása.

```
[1,2] \Rightarrow [1,2][!]. [[X|Y]] \Rightarrow [[X|Y]][!]
```
- Vessző (ismételt) kiküszöbölése [Elem1, Elem2...]  $\Rightarrow$  [Elem1|[Elem2...]].  $[1,2|1] \Rightarrow [1|[2|1]]$  $[1,2,3][] \Rightarrow [1][2,3][] \Rightarrow [1][2][3][$
- Struktúrakifejezéssé alakítás: [Fej|Farok] <sup>⇒</sup> .(Fej,Farok).  $[1|[2|[1]] \Rightarrow .(1,.(2,[1]))$ ,  $[ [X|Y] | [1] \Rightarrow .(. (X,Y), [1])$
- Egyéb szintaktikus édesítőszerek:
	- Karakterkód-jelölés: 0'Kar.

0'a  $\Rightarrow$  97, 0'b  $\Rightarrow$  98, 0'c  $\Rightarrow$  99, 0'd  $\Rightarrow$  100, 0'e  $\Rightarrow$  101

- $\bullet$  Füzér (string): "xyz..." ⇒ az xyz... karakterek kódját tartalmazó lista  $"abc" \Rightarrow [97, 98, 99], "" \Rightarrow [], "e" \Rightarrow [101]$
- Kapcsos zárójelezés: {Kif}  $\Rightarrow$  {}(Kif) (egy {} nevű, egyargumentumú struktúra a {} jelpár egy önálló lexikai elem, egy névkonstans).
- Bináris, hexa stb. alak (csak iso módban), pl. 0b101010, 0x1a.

 $\bullet$  Egy részlet egy "hagyományos" nyelv kifejezés-szintaxisából:

 $\langle$  kifejezés  $\rangle ::= \langle$  tag  $\rangle$ |  $\langle$  kifejezés $\rangle$   $\langle$  additív művelet $\rangle$   $\langle$  tag  $\rangle$  $\langle \text{tag } \rangle ::= \langle \text{ tényező } \rangle$  $|\n\hat{\tau}$  (tag  $\hat{\tau}$  / multiplikatív művelet  $\hat{\tau}$  / tényező  $\hat{\tau}$  $\langle \text{ tényező} \rangle ::= \langle \text{ szám} \rangle | \langle \text{ azonosító} \rangle | (\langle \text{ kifejezés} \rangle )$ 

● Ugyanez kétszintű nyelvtannal:

 $\langle$  kifejezés $\rangle ::= \langle$  kif 2 $\rangle$  $\langle \text{ kif } N \rangle ::= \langle \text{ kif } N-1 \rangle$  $\langle \text{ kif } N \rangle \langle N \text{ priori}$ tású művelet $\rangle \langle \text{ kif } N-1 \rangle$  $\langle \text{ kif } 0 \rangle ::= \langle \text{ szám } \rangle | \langle \text{ azonosító } \rangle | (\langle \text{ kif } 2 \rangle )$ {az additív ill. multiplikatív <sup>m</sup>˝uveletek prioritása *2* ill. *1* }

Deklaratív programozás. BME VIK, 2010. tavaszi félév (Logikai Programozás)

```
\langle programelem\rangle ::= \langle kifejezés 1200 \rangle \langle záró-pont\rangle\langle kifejezés N \rangle ::= \langle op N fx \rangle \langle köz \rangle \langle kifejezés N-1 \rangle\langle op N fy \rangle \langle köz \rangle \langle kifejezés N \rangle\langle kifejezés N-1 \rangle \langle op N xfx \rangle \langle kifejezés N-1 \rangle\langle kifejezés N-1 \rangle \langle op N xfy \rangle \langle kifejezés N \rangle\langle kifejezés N \rangle \langle op N yfx \rangle \langle kifejezés N-1 \rangle\langle kifejezés N-1 \rangle \langle op N xf\rangle\langle kifejezés N \rangle \langle op N yf\rangle\langle kifejezés N-1 \rangle\langle kifejezés 1000 \rangle ::= \langle kifejezés 999 \rangle, \langle kifejezés 1000 \rangle\langle kifejezés 0 \rangle ::= \langle név \rangle ( \langle argumentumok \rangle )
                                            { A h név i és a ( közvetlenül egymás után áll!}
                                           (\langle \text{kifejezés } 1200 \rangle ) | { \langle \text{kifejezés } 1200 \rangle }
                                       | \langle lista \rangle | \langle füzér\rangle| \langle n\acute{e}v \rangle | \langle z\acute{a}m \rangle | \langle v\acute{a}ltoz\acute{o} \rangle
```
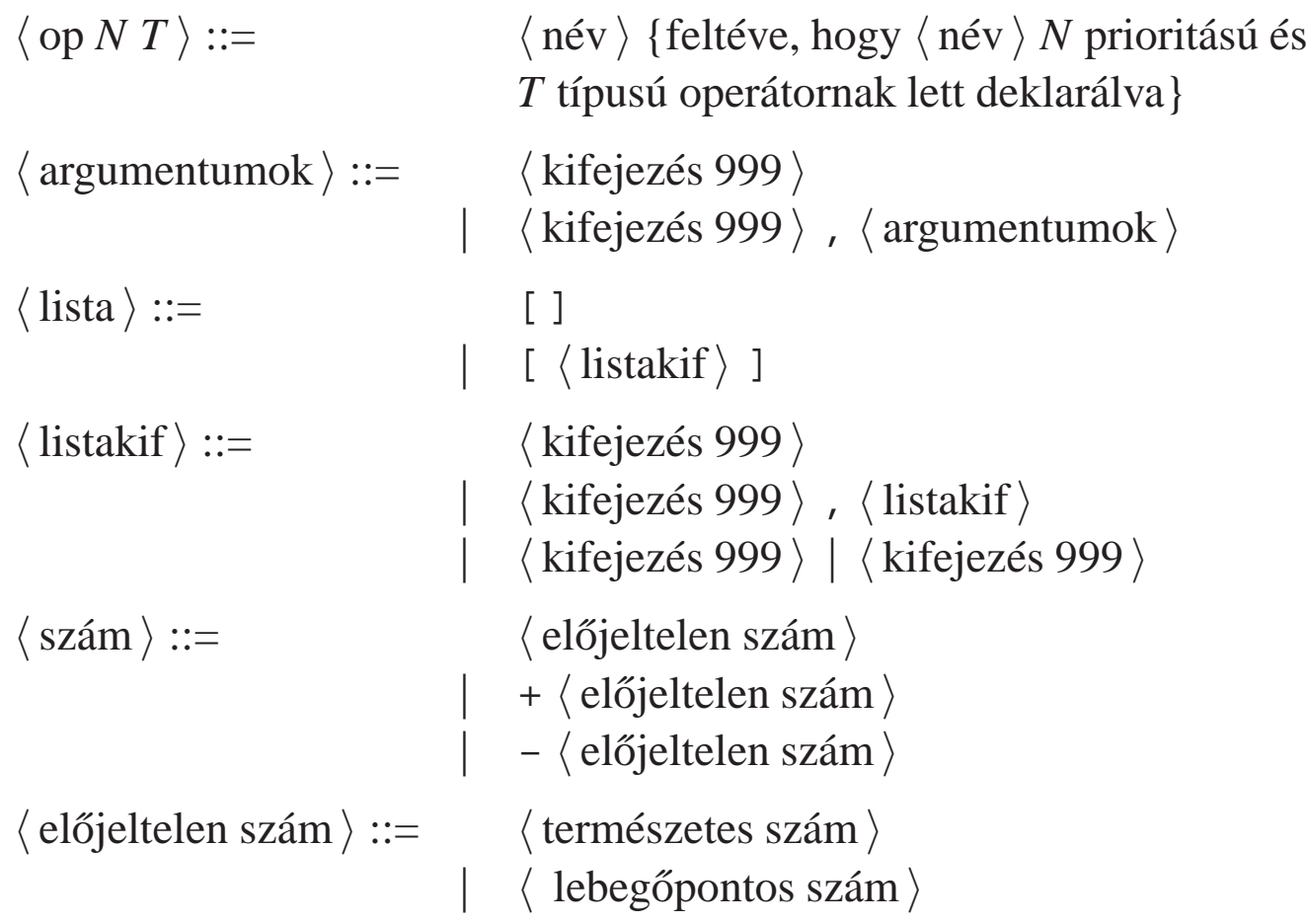

### Kifejezések szintaxisa — megjegyzések

A  $\langle$  kifejezés N  $\rangle$ -ben  $\langle$  köz  $\rangle$  csak akkor kell ha az őt követő kifejezés nyitó-zárójellel kezdődik.

```
| ?- op(500, fx, succ).
yes
  ?- write_canonical(succ (1,2)), nl, write_canonical(succ(1,2)).
succ(','(1,2))
succ(1,2)
```
- A {  $\langle$  kifejezés  $\rangle$  } azonos a { } ( $\langle$  kifejezés) struktúrával, ez pl. a DCG nyelvtanoknál hasznos. | ?- write\_canonical( $\{a\}$ ).  $\{\}$ (a)
- $\bullet$  Egy  $\langle$  füzér $\rangle$  " jelek közé zárt karaktersorozat, általában a karakterek kódjainak listájával azonos.

```
| ?- write("baba").
[98,97,98,97]
```
### A Prolog lexikai elemei 1. (ismétlés)

 $\bullet \langle n \in v \rangle$ 

- $\bullet$  kisbetűvel kezdődő alfanumerikus jelsorozat (ebben megengedve kis- és nagybetűt, számjegyeket és aláhúzásjelet);
- $\bullet$  egy vagy több ún. speciális jelből  $(+-*/\sqrt{5}^*>>='.^:$  ?@#&) álló jelsorozat;
- **az önmagában álló ! vagy ; jel**;
- a [] { } jelpárok;
- $\bullet$  idézőjelek (') közé zárt tetszőleges jelsorozat, amelyben  $\setminus$  jellel kezdődő escape-szekvenciákat is elhelyezhetünk.
- $\bullet \langle$  változó  $\rangle$ 
	- **•** nagybetűvel vagy aláhúzással kezdődő alfanumerikus jelsorozat.
	- az azonos jelsorozattal jelölt változók egy klózon belül azonosaknak, különböző klózokban különbözőeknek tekintődnek:
	- $\bullet$  kivétel: a semmis változók  $($ ) minden előfordulása különböző.

### $\bullet$   $\langle$  természetes szám $\rangle$

- (decimális) számjegysorozat;
- 2, 8 ill. 16 alapú számrendszerben felírt szám, ilyenkor <sup>a</sup> számjegyeket rendre <sup>a</sup> 0b, 0o, 0x karakterekkel kell prefixálni (csak iso módban)
- karakterkód-konstans 0'c alakban, ahol c egyetlen karakter (vagy egy ilyet jelölő escape-szekvencia)
- $\bullet \langle$  lebegőpontos szám $\rangle$ 
	- **O** mindenképpen tartalmaz tizedespontot
	- mindkét oldalán legalább egy (decimális) számjeggyel
	- e vagy E betűvel jelzett esetleges exponens

Megjegyzések (comment)

- $\bullet$  A  $\ast$  százalékjeltől a sor végéig
- A /\* jelpártól <sup>a</sup> legközelebbi \*/ jelpárig.

Formázó elemek

- szóköz, újsor, tabulátor stb. (nem látható karakterek)
- **megjegyzés**
- A programszöveg formázása
	- **•** formázó elemek (szóköz, újsor stb.) szabadon elhelyezhetők;
	- kivétel: struktúrakifejezés neve után nem szabad formázó elemet tenni;
	- **P** prefix operátor és ( közé kötelező formázó elemet tenni;
	- $\bullet$   $\langle$  záró-pont $\rangle$ : egy . karakter amit egy formázó elem követ.

# PROLOG PÉLDÁK

 $\sim$ 

# A régi jegyzet bevezető példája: útvonalkeresés

```
A feladat:
```
- Tekintsük (autóbusz)járatok egy halmazát.
- Mindegyik járathoz <sup>a</sup> két végpont és az útvonal hossza van megadva.
- $\bullet$  Írjunk Prolog eljárást, amellyel megállapítható, hogy két pont összeköthető-e pontosan N csatlakozó járattal!
- Átfogalmazás: egy súlyozott irányítatlan gráfban két pon<sup>t</sup> közötti utat keresünk. Élek:

```
% járat(A, B, H): Az A és B városok között van járat, és hossza H km.
járat('Budapest', 'Prága', 515).
járat('Budapest', 'Bécs', 245).
járat('Bécs', 'Berlin', 635).
járat('Bécs', 'Párizs', 1265).
```
### **I**rányított élek:

```
% útszakasz(A, B, H): A-ból B-be eljuthatunk egy H úthosszú járattal.
útszakasz(Kezdet, Cél, H) :-
         ( járat(Kezdet, Cél, H)
     ; járat(Cél, Kezdet, H)
     ).
```
### Az útvonalkeresési feladat — folytatás

Adott lépésszámú útvonal (él-sorozat) és hossza:

```
% útvonal(N, A, B, H): A és B között van (pontosan)
% N szakaszból álló útvonal, amelynek összhossza H.
útvonal(0, Hová, Hová, 0).
útvonal(N, Honnan, Hová, H) :-
   N > 0,
   N1 is N-1,
    útszakasz(Honnan, Közben, H1),
    útvonal(N1, Közben, Hová, H2),
    H is H1+H2.
```
Futási példa:

```
| ?- útvonal(2, 'Párizs', Hová, H).
       H = 1900, Hová = 'Berlin' ? ;
       H = 2530, Hová = 'Párizs' ? ;
       H = 1510, Hová = 'Budapest' ? ;
       no
```
### Körmentes út keresése

```
Könyvtár betöltése, adott funktorú eljárások importálásával:
  :- use module(library(lists), [member/2]).
Segéd-argumentum: az érintett városok listája, fordított sorrendben
  % útvonal_2(N, A, B, H): A és B között van (pontosan)
  % N szakaszból álló körmentes útvonal, amelynek összhossza H.
  útvonal_2(N, Honnan, Hová, H) :-
      útvonal_2(N, Honnan, Hová, [Honnan], H).
  % útvonal_2(N, A, B, Kizártak, H): A és B között van pontosan
  % N szakaszból álló körmentes, Kizártak elemein át nem menő H hosszú út.
  útvonal_2(0, Hová, Hová, Kizártak, 0).
  útvonal_2(N, Honnan, Hová, Kizártak, H) :-
      N > 0, N1 is N-1, útszakasz(Honnan, Közben, H1),
      \+ member(Közben, Kizártak),
      útvonal_2(N1, Közben, Hová, [Közben|Kizártak], H2), H is H1+H2.
Példa-futás:
   | ?- útvonal_2(2, 'Párizs', Hová, H).
          H = 1900, Hová = 'Berlin' ? ;
```
<sup>H</sup> = 1510, Hová = 'Budapest' ? ; no

## Továbbfejlesztés: körmentes út keresése, útvonal-gyűjtéssel

 $\bullet$  Az alapötlet: a Kizártak listában gyűlik a (fordított) útvonal.

A rekurzív eljárásban szükséges egy **új argumentum**, hogy az útvonalat kiadjuk!

```
:- use module(library(lists), [member/2, reverse/2]).
% útvonal_3(N, A, B, Út, H): A és B között van (pontosan)
% N szakaszból álló körmentes Út útvonal, amelynek összhossza H.
útvonal_3(N, Honnan, Hová, Út, H) :-
    útvonal 3(N, Honnan, Hová, [Honnan], FÚt, H),
    reverse(FÚt, Út).
% útvonal 3(N, A, B, FÚt0, FÚt, H): A és B között van pontosan
% N szakaszból álló körmentes, FÚt0 elemein át nem menő H hosszú út.
\frac{1}{2} FÚt = (az A \rightarrow B útvonal megfordítása) \oplus FÚt0.
útvonal 3(0, Hová, Hová, FordÚt, FordÚt, 0).
útvonal 3(N, Honnan, Hová, FordÚt0, FordÚt, H) :-
    N > 0, N1 is N-1, útszakasz(Honnan, Közben, H1),
    \+ member(Közben, FordÚt0),
    útvonal_3(N1, Közben, Hová, [Közben|FordÚt0], FordÚt, H2), H is H1+H2.
 | ?- útvonal_3(2, 'Párizs', _, Út, H).
        H = 1900, Út = ['Párizs','Bécs','Berlin'] ? ;
        H = 1510, Út = ['Párizs','Bécs','Budapest'] ? ; no
```
# Súlyozott gráf ábrázolása éllistával

- A gráf ábrázolása
	- <sup>a</sup> gráf élek listája,
	- az él egy három-argumentumú struktúra,
	- argumentumai: <sup>a</sup> két végpont és <sup>a</sup> súly.

Típus-definíció

```
% :- type él ---> él(pont, pont, súly).
% :- type pont == atom.
% :- type súly == int.
% :- type gráf == list(él).
```
#### Példa

```
hálózat([él('Budapest','Bécs',245),
         él('Budapest','Prága',515),
         él('Bécs','Berlin',635),
         él('Bécs','Párizs',1265)]).
```
### Ismétlődésmentes útvonal keresése listával ábrázolt gráfban

```
:- use module(library(lists), [select/3]).
% útvonal_4(N, G, A, B, L, H): A G gráfban van egy A-ból
% B-be men˝o N szakaszból álló L út, melynek összhossza H.
útvonal 4(0, Gráf, Hová, Hová, [Hová], 0).
útvonal_4(N, Gráf, Honnan, Hová, [Honnan|Út], H) :-
       N > 0, N1 is N-1,
        select(Él, Gráf, Gráf1),
        él végpontok hossz(Él, Honnan, Közben, H1),
       útvonal_4(N1, Gráf1, Közben, Hová, Út, H2),
       H is H1+H2.
% él_végpontok_hossz(Él, A, B, H): Az Él irányítatlan él
% végpontjai A és B, hossza H.
él_végpontok_hossz(él(A,B,H), A, B, H).
él_végpontok_hossz(él(A,B,H), B, A, H).
 ?- hálózat( Gráf), útvonal 4(2, Gráf, 'Budapest', _, Út, H).
       H = 880, Út = ['Budapest','Bécs','Berlin'] ? ;
       H = 1510, Út = ['Budapest','Bécs','Párizs'] ? ;
        no
```
### Bináris fákra vonatkozó példasor — fa levele

**Ismétlés: egészekből álló bináris fa:** 

```
:- type itree == \{node(itree, itree)\} \ \ \} {leaf(int)}.
:- type itree ---> node(itree, itree) | leaf(int).
```
Írjunk egy predikátumot annak eldöntésére, hogy egy adott érték szerepel-e egy fa levelében (vö. member/2)!

```
O % fa_levele(Fa, Ertek): A Fa bináris fa levelében szerepel az Ertek szám.
  fa_levele(leaf(V), V). % ha a fa egyetlen levélb˝ol áll és a levélbeli
                             % érték megegyezik a keresettel, akkor ''siker''
  fa levele(node(L, ), V) :-fa_levele(L, V). % ha a bal részfában van, akkor az egészben is
  fa levele(node(,R), V) :-
         fa_levele(R, V). % ha a jobb részfában van, akkor az egészben is
```
• Az aláhúzásjel egy ún. semmis (void) változó, ennek minden előfordulása különböző változó!

 $\bullet$  Példák: ellenőrzés (1), adott fa leveleinek felsorolása (2), adott levelű fák felsorolása,  $(3)$  ( $\infty$  keresési tér).

```
?- fa levele(node(node(leaf(1),leaf(2)),leaf(7)), 2). \implies yes (1)
```
- $?$  fa\_levele(node(node(leaf(1),leaf(2)),leaf(7)), 3).  $\implies$  no (1)
- $?$  fa\_levele(node(leaf(1),leaf(7)), E).  $\implies$  E = 1 ? ; E = 7 ? ; no (2)
- ?- fa levele(Fa, 3).  $\implies$  Fa = leaf(3) ? ; Fa = node(leaf(3), A) ? ; ... (3)

# Összetett adatstruktúrák konjunktív és diszjunktív bejárása

Prologban egy összetett adatstruktúrát kétféleképpen lehet bejárni:

- konjunktívan: <sup>a</sup> részek bejárása ÉS kapcsolatban van, általában egy eredményt ad
	- pl. fa összegzése (sum\_tree), fa ellenőrzése (itree), fa kiírása:

```
% faki(Fa): Fa kiírható (mindig teljesül :-). Mellékhatásként kiírja a Fa fát.
faki(leaf(V)) :-write(@), write(V). \bullet A write(X) beépített pred. kiírja az X kifejezést.
faki(node(L,R)) :-write('('), faki(L), write(' --'), faki(R), write(')').
```

```
| ?- faki(node(node(leaf(1),leaf(8)),leaf(7))). \Rightarrow ((@1 -- @8) -- @7)
yes
```
diszjunktívan: <sup>a</sup> részek bejárása VAGY kapcsolatban van, visszalépéskor új eredmény

pl. fa leveleinek felsorolása (fa\_levele)

A diszjunktív, felsoroló bejárás könnyen kiegészíthető további feltételekkel

 $\bullet$  Keressük egy fának az (5,10) intervallumba eső leveleit:

```
?- _Fa = node(node(leaf(1),leaf(8)),leaf(7)), fa\_level(Fe, E), 5 < E, E < 10.=⇒ E = 8 ? ; E = 7 ? ; no
| ?- Fa = (...), fa levele(Fa, E), 5 < E, E < 10, write(E), write(''), fail.
     \Rightarrow 8 7 \implies no
```
A fail beépített predikátum mindig meghiúsul, pl. ún. visszalépéses ciklus szervezésére jó.

## Levél elhagyása bináris fából

Írjunk egy predikátumot annak eldöntésére, hogy egy adott érték szerepel-e egy összetett fa levelében! A predikátum adja vissza <sup>a</sup> levél elhagyása után fennmaradó fát!

```
% flm(Fa, Ertek, Marad): A Fa összetett bináris fa egy Ertek értékű
% levelének elhagyása után marad a Marad fa. (flm = fa_level_maradek)
flm(node(leaf(V),T), V, T). % ha a bal részfa a keresett levél
                             % akkor a jobb részfa a maradék
flm(node(T,leaf(V)), V, T). % ugyanez jobboldali levél esetére
flm(node(L0,R), V, node(L,R)) :-flm(L0, V, L). % ha a bal részfából elhagyható a levél
                             % akkor ennek maradéka, kiegészítve
                             % a jobb részfával, lesz a teljes fa maradéka
flm(node(L,R0), V, node(L,R1)) :-flm(R0, V, R1). <sup>%</sup> ugyanez jobb részfa esetére
```
 $\bullet$  Az  $flm/3$  predikátum használható ellenőrzése, de fa szétbontására is:

```
?- flm(node(leaf(1),node(leaf(2),leaf(3))), 2, T). \impliesT = node(leaf(1),leaf(3)) ? ; no
 ?- flm(node(leaf(1),node(leaf(2),leaf(3))), 7, T). \implies no
 ?- flm(node(leaf(1),node(leaf(2),leaf(3))), X, T). \impliesT = node(leaf(2),leaf(3)), X = 1 ? ;
  T = node(leaf(1),leaf(3)), X = 2 ? ;
  T = node(leaf(1),leaf(2)), X = 3 ? ; no
```
### Levél beszúrása bináris fába

- Írjunk egy predikátumot arra, hogy egy adott értékű levelet egy fába minden lehetséges módon beszúrjon!
- Nem kell irnunk, már megírtuk! Az flm predikátum erre is jó:

```
% flm(Fa, Ertek, Marad): A Fa összetett bináris fa egy Ertek érték˝u
% levelének elhagyása után marad a Marad fa. Röviden: Fa - Ertek = Marad.
% flm(Fa, Ertek, Marad): A Fa (Összetett) bináris fa úgy áll elő, hogy
% a Marad fába beszúrunk egy E érték˝u levelet. Fa = Marad + Ertek.
flm(node(leaf(V),T), V, T). % Egy T fába beszúrhatunk egy levelet
(...) \frac{2}{3} voy, hogy az egylevelű fát T elé tesszük
```
Példák:

| ?- flm(Fa, 2, leaf(1)), faki(Fa), write(' '), fail.  $\left(\begin{array}{ccc}\n\textcircled{a2}\n-\textcircled{a1}\n\end{array}\right)$   $\left(\begin{array}{ccc}\n\textcircled{a1}\n-\textcircled{a2}\n\end{array}\right)$  = no | ?- flm(Fa0, 2, leaf(1)), flm(Fa, 3, Fa0), faki(Fa), write(' '), fail. (@3 -- (@2 -- @1)) ((@2 -- @1) -- @3) ((@3 -- @2) -- @1) ((@2 -- @3) -- @1) (@2 -- (@3 -- @1)) (@2 -- (@1 -- @3)) (@3 -- (@1 -- @2)) ((@1 -- @2) -- @3)  $((@3 - - @1) - - @2) ((@1 - - @3) - - @2) (@1 - - @3) - = @2)) (@1 - - @2 - @3)) \implies \text{no}$ negylevelu(X, Y, Z, U, Fa) :- % Fa az X, Y, Z, U levelekből áll flm(Fa0, Y, leaf(X)), flm(Fa1, Z, Fa0), flm(Fa, U, Fa1). | ?- findall(Fa, negylevelu(1,3,4,6,Fa), Fak), length(Fak,Db).  $\implies$  Db = 120, Fak = (...)

- A feladat: írjunk Prolog programot a következő feladvány megoldására:
	- $\bullet$  Az 1, 3, 4, 6 számokból a négy alapművelet felhasználásával állítsuk elő a 24 számértéket!
	- **Mind a négy számot fel kell használni, tetszőleges sorrendben.**
	- **Tetszőleges alapműveletek használhatók, tetszőleges zárójelezéssel.**
- $\bullet$  Már van egy predikátumunk (negylevelu/5), amely adott számokból tetszőleges fát épít.
- Definiáljunk egy predikátumot, amely egy fának megfelelő aritmetikai kifejezéseket készít!

```
% fa_kif(Fa, Kif): Kif a Fa fával azonos alakú, azonos számokból álló
% aritmetikai kifejezés, amelyben a négy alapművelet fordulhat elő.
fa_kif(leaf(V), V).
fa_kif(node(L,R), Exp) :-fa kif(L, E1),
       fa kif(R, E2),
       alap4(E1, E2, Exp).
% alap4(X, Y, Kif): Kif az X és Y kifejezésekből a négy alapművelet egyikével áll elő.
alap4(X, Y, X+Y). alap4(X, Y, X-Y).alap4(X, Y, X*Y). alap4(X, Y, X/Y).
| ?- fa kif(node(leaf(1),node(leaf(2),leaf(3))), Kif).
Kif = 1+(2+3) ? ; Kif = 1-(2+3) ? ; Kif = 1*(2+3) ? ; Kif = 1/(2+3) ? ;
(...)
Kif = 1+2/3 ? ; Kif = 1-2/3 ? ; Kif = 1*(2/3) ?; Kif = 1/(2/3) ?; no
```
# Példa: adott értékű kifejezés előállítása (folyt.)

- Korábban elkészített predikátumok:
	- adott számokból álló fákat felsoroló negylevelu/5
	- $\bullet$  adott fával azonos szerkezetű aritmetikai kifejezéseket felsoroló  $fa$ <sub>kif/2</sub>

Ezekre építve könnyen megírható <sup>a</sup> feladvány megoldására használható predikátum:

```
% Kif egy a négy alapm˝uvelettel az X, Y, Z, U számokból
% felépített kifejezés, amelynek értéke Ertek.
negylevelu erteke(X, Y, Z, U, Ertek, Kif) :-negylevelu(X, Y, Z, U, Fa),
        fa_kif(Fa, Kif),
        Kif ==: Ertek.
 ?- negylevelu erteke(1,3,4,6,24,Kif).
```
# Megjegyzések

...

- Az aritmetikai eljárásokban <sup>a</sup> változók nem csak számokra, hanem tömör aritmetikai kifejezésekre is be lehetnek helyettesítve.
- <sup>A</sup> negylevelu\_erteke eljárás utolsó hívása helyett **nem** lenne jó: Ertek is Kif. Miért?